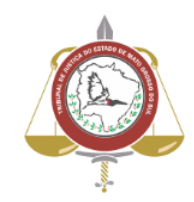

**Poder Judiciário do Estado de Mato Grosso do Sul Tribunal de Justiça Assessoria de Planejamento**

# **Processo: SJ-MAN-52 – Realizar análise de AR's – Resultado Negativo**

**Secretaria Judiciária**

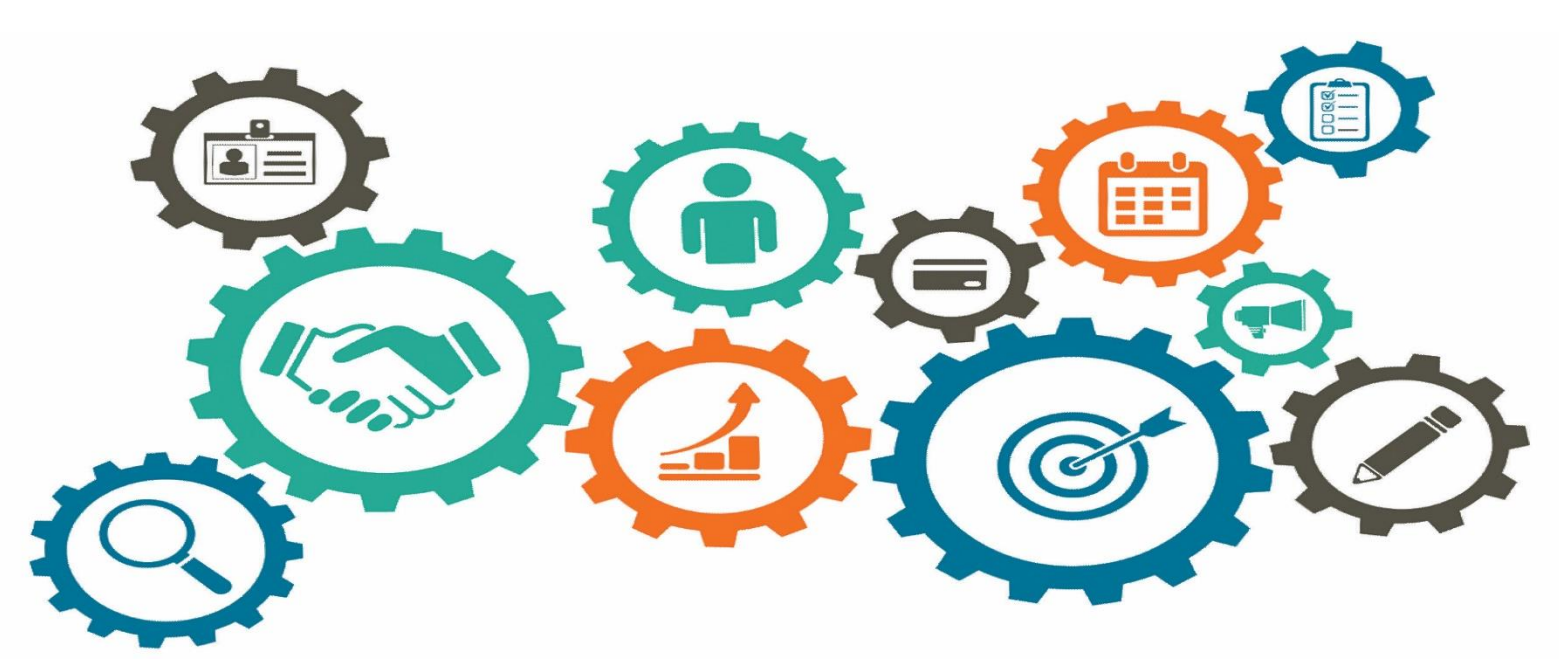

**Atualizado em 23/04/2024**

*Manual de Processos de Trabalho*

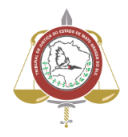

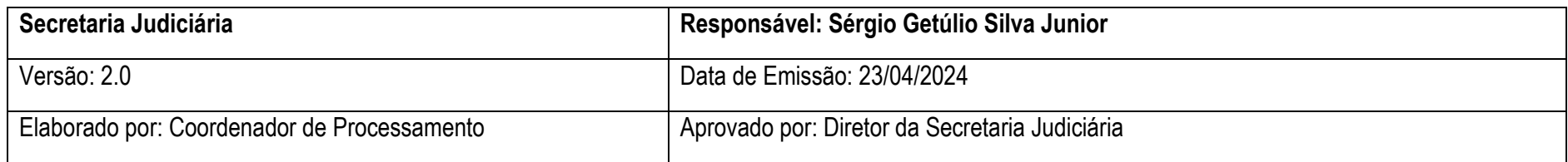

#### **1.OBJETIVO**

Realizar análise de AR's – Resultado Negativo.

## **2. DOCUMENTAÇÃO NORMATIVA DE REFERÊNCIA**

- [Decreto-lei n. 3.689, de 3 de outubro de 1941.](http://legislacao.planalto.gov.br/legisla/legislacao.nsf/Viw_Identificacao/DEL%203.689-1941?OpenDocument) (CPP Código de Processo Penal).
- Lei n. 13.105, de 16 de março de 2015. (CPC Código de Processo Civil).
- Resolução n. 590, de 15 de abril de 2016. (Regimento Interno do Tribunal de Justiça de Mato Grosso do Sul RITJMS).

**2**

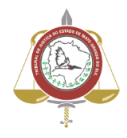

# **3 . REALIZAR ANÁLISE DE ARS – RESULTADO NEGATIVO**

### **Descrição das Atividades**

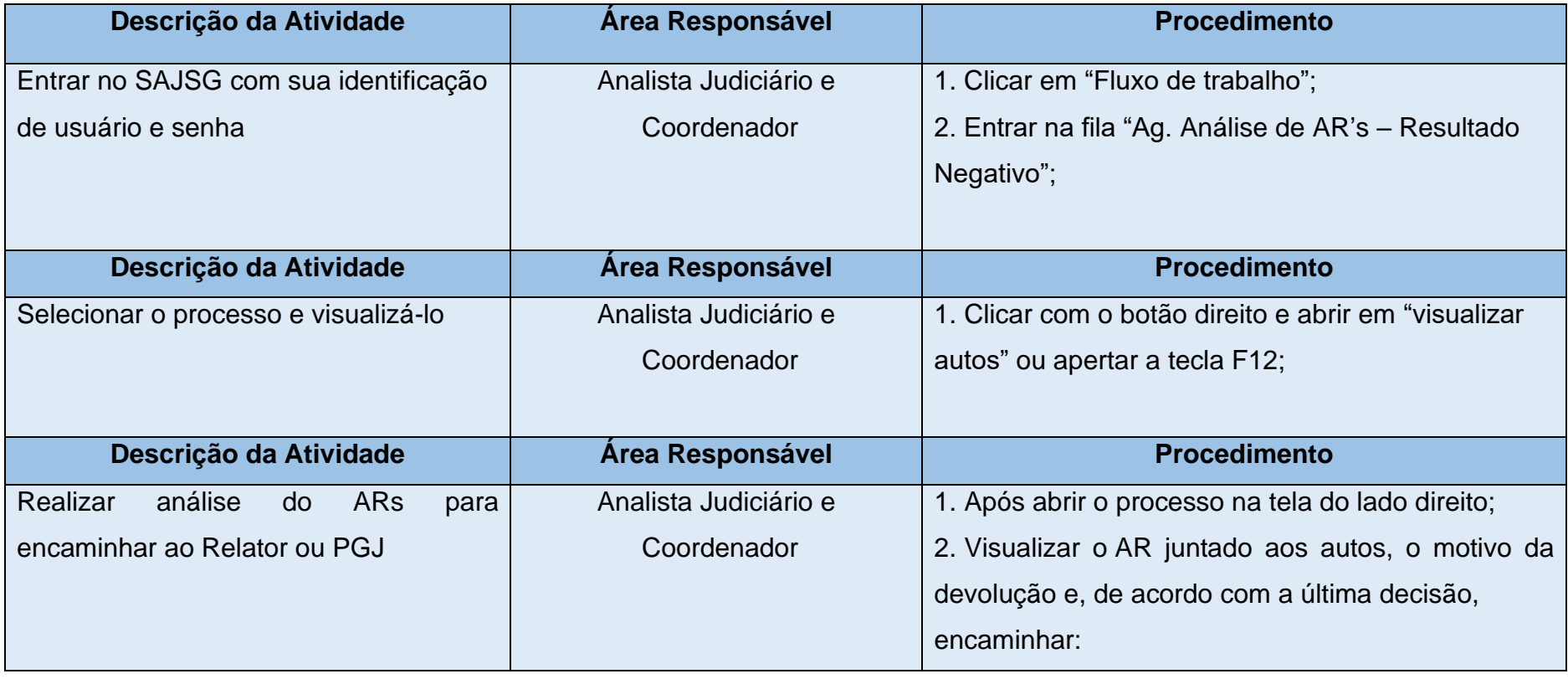

Poder Judiciário do Estado de Mato Grosso do Sul Manual de Processos de Trabalho Processo: SJ-MAN- 52 – Realizar análise de AR's – Resultado Negativo

**3**

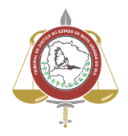

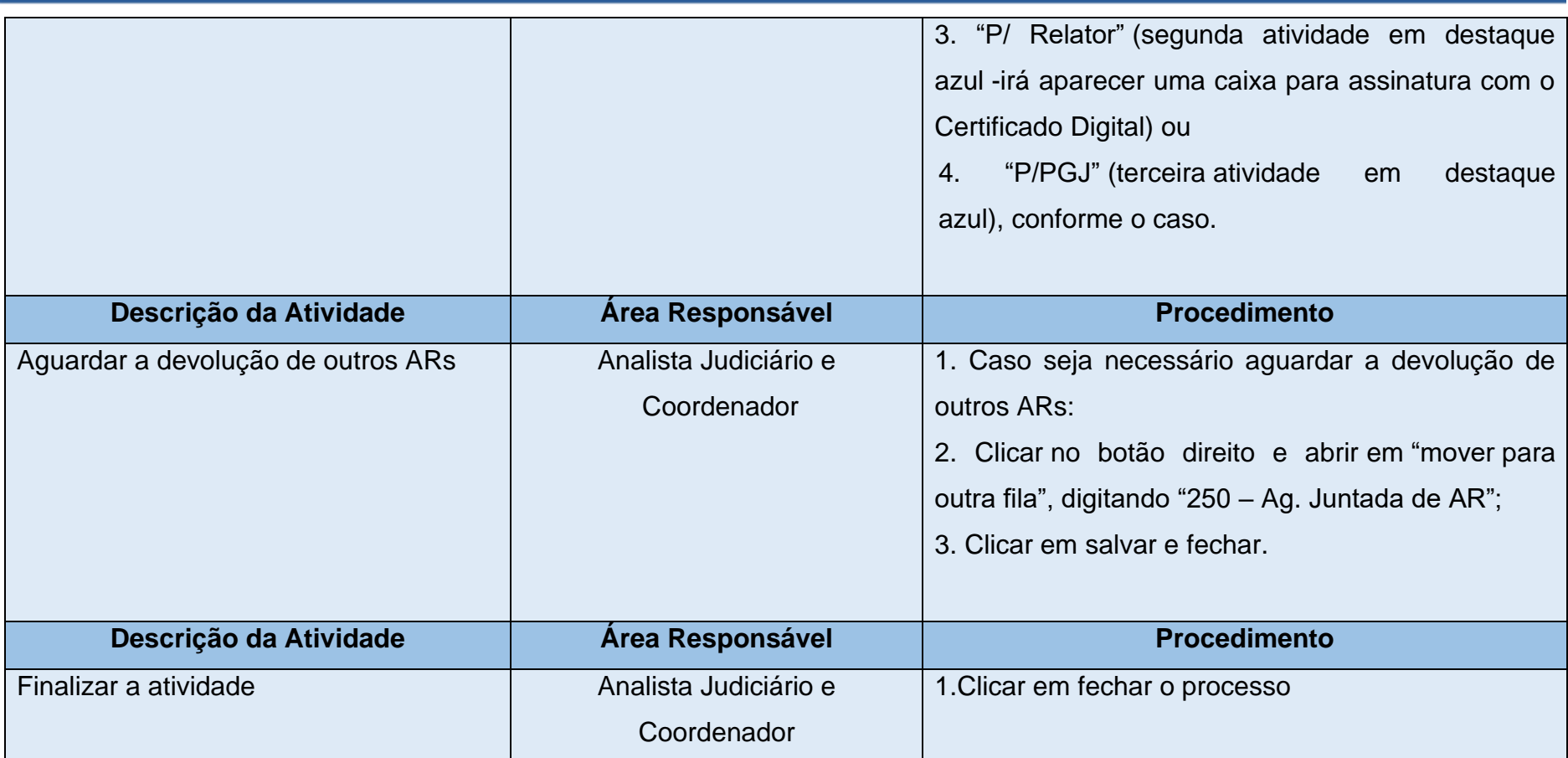

**4**

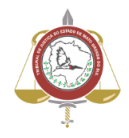

# **4. DESCRIÇÃO DAS NÃO CONFORMIDADES E PROCEDIMENTO DE CORREÇÃO IMEDIATA**

Realizar ações corretivas imediatas para que a qualidade dos serviços de prestação jurisdicional não seja afetada, sempre que os erros ocorrerem por falha humana ou problemas e falhas no SAJSG.

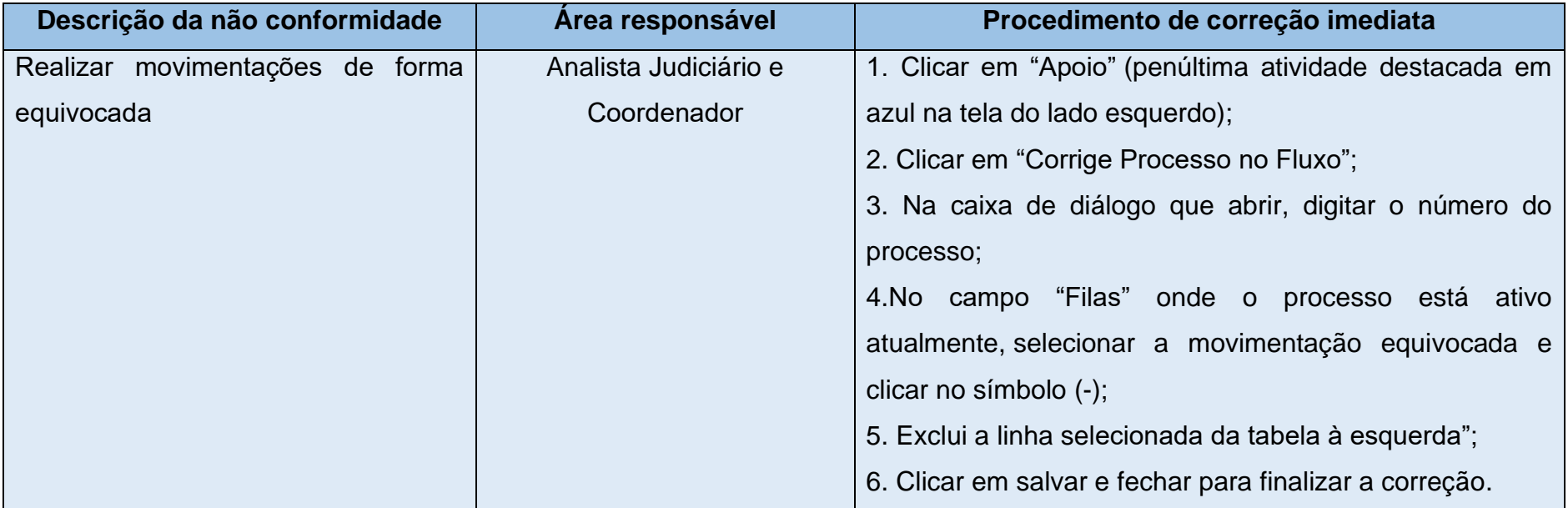